## Package 'BDP2'

July 31, 2018

<span id="page-0-0"></span>Type Package

Title Bayesian Adaptive Designs for Phase II Trials with Binary

Endpoint Version 0.1.3

Date 2018-07-31

Author Annette Kopp-Schneider, Manuel Wiesenfarth, Ulrich Abel

Maintainer Manuel Wiesenfarth <m.wiesenfarth@dkfz.de>

Description Tools and workflow to choose design parameters in Bayesian adaptive singlearm phase II trial designs with binary endpoint (response, success) with possible stopping for efficacy and futility at interim analyses. Also contains routines to determine and visualize operating characteristics. See Kopp-Schneider et al. (2018) <doi:10.1002/bimj.201700209>.

License GPL-2

Depends rmarkdown, shiny, shinyBS

LazyData TRUE

Suggests knitr

VignetteBuilder knitr

NeedsCompilation no

Repository CRAN

Date/Publication 2018-07-31 12:30:06 UTC

### R topics documented:

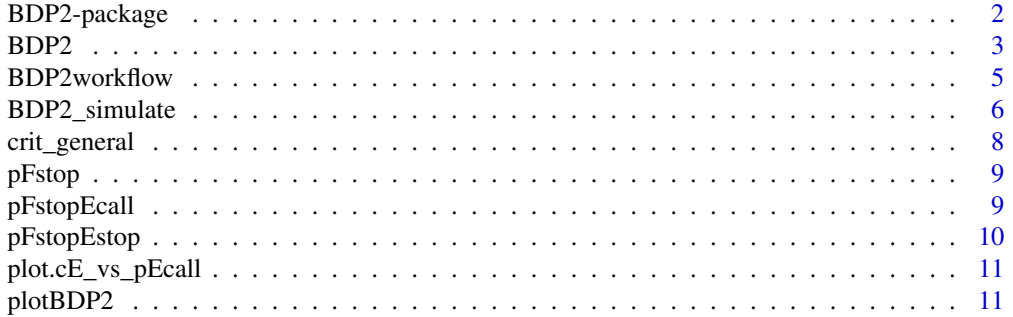

#### <span id="page-1-0"></span>**Index** [15](#page-14-0)

#### Description

Tools and workflow to choose design parameters in Bayesian adaptive single-arm phase II trial designs with binary endpoint (response, success) with possible stopping for efficacy and futility at interim analyses. Also contains routines to determine and visualize operating characteristics. See Kopp-Schneider et al. (2018) <doi:10.1002/bimj.201700209>.

#### Details

The DESCRIPTION file:

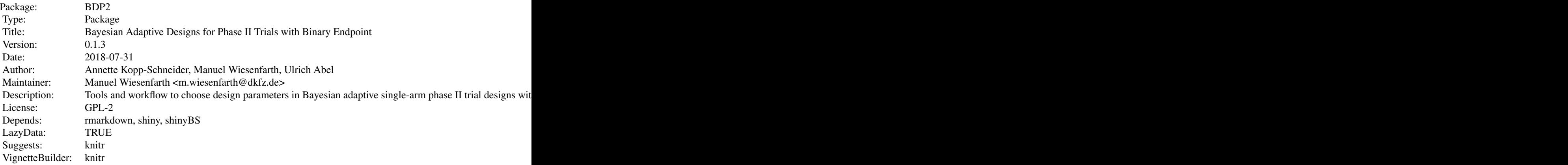

Index of help topics:

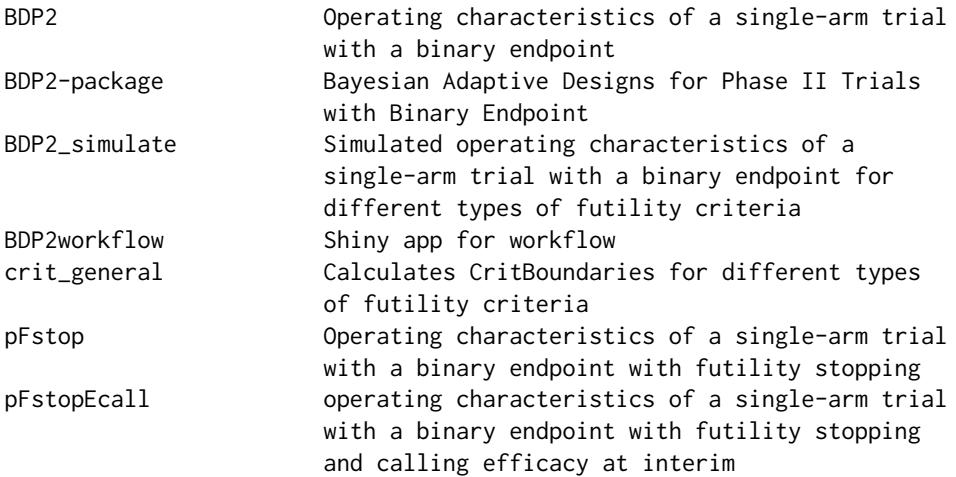

<span id="page-2-0"></span>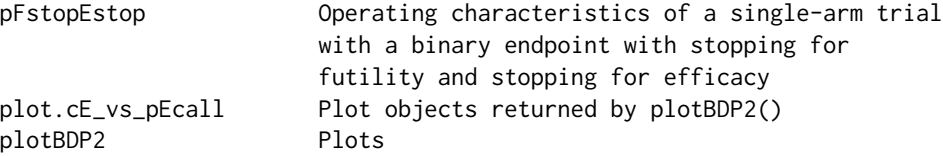

Tools and workflow to choose design parameters in Bayesian adaptive single-arm phase II trial designs with binary endpoint (response, success) with possible stopping for efficacy and futility at interim analyses. Also contains routines to determine and visualize operating characteristics.

Main functions: [BDP2workflow](#page-4-1), [BDP2](#page-2-1) and [plotBDP2](#page-10-1). [BDP2workflow](#page-4-1) provides an interactive shiny app which also generates Word/pdf/html reports.

#### Author(s)

Annette Kopp-Schneider, Manuel Wiesenfarth, Ulrich Abel Maintainer: Manuel Wiesenfarth <m.wiesenfarth@dkfz.de>

#### References

Kopp-Schneider, A., Wiesenfarth, M., Witt, R., Edelmann, D., Witt, O. and Abel, U. (2018). Monitoring futility and efficacy in phase II trials with Bayesian posterior distributions - a calibration approach. *Biometrical Journal*, to appear.

#### Examples

## Not run: # Starts Shiny app BDP2workflow()

## End(Not run)

<span id="page-2-1"></span>BDP2 *Operating characteristics of a single-arm trial with a binary endpoint*

#### Description

Determines the operating characteristics of a single-arm trial with a binary endpoint (response, success) and interim efficacy and futility analyses. Declaration of efficacy and futility (including possibly early stopping) is based on the posterior probability that the true response rate is at least pE , pF respectively.

#### Usage

```
BDP2(n, interim.at, ptrue,
     eff.stop = FALSE,
     pF, cF, pE = NULL, cE = NULL,
     type="PostProb", alpha=0.05,
     shape1F, shape2F, shape1E = NULL, shape2E = NULL,
     simulate = FALSE, nsim = 10000)
```
#### **Arguments**

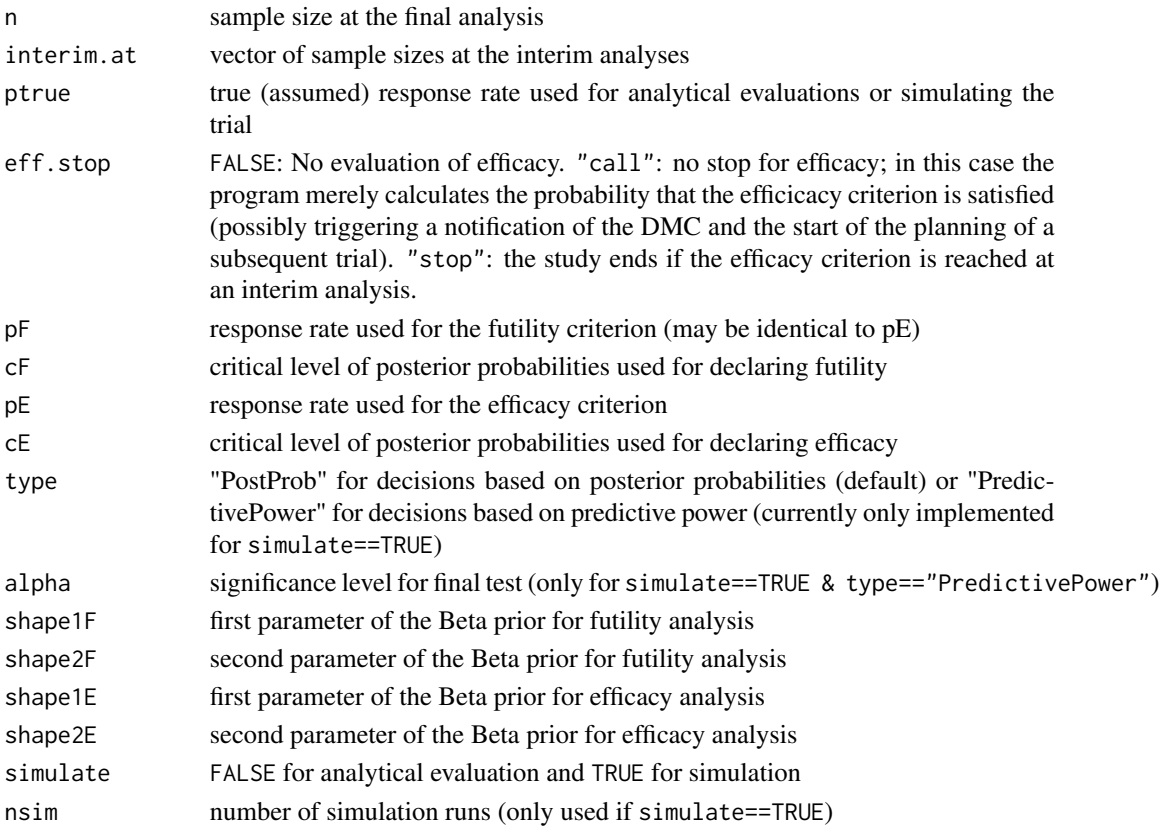

#### Details

Assumptions: Endpoint (response/no response) data available for all study patients. Beta-binomial model. Prior distribution = Beta(shape1, shape2).

#### Decisions based on posterior probabilities:

The posterior distribution at interim analysis with n.int patients and k.int successes is Beta(k.int + shape1F, n.int + shape2F - k.int) and Beta(k.int + shape1E, n.int + shape2E - k.int), respectively. Efficacy is declared if the posterior probability P(true response rate  $>$  pE) is  $>=$  cE. Futility is declared if the posterior probability P(true success rate  $>$  pF) is  $<$  cF, cF, cE translate into futility/efficacy boundaries (maximum number of responses leading to early termination for futility/ minimum number of responses leading to declaring of, or early termination for, efficacy).

Decisions based on predictive power: Given the results of the interim analysis, the predictive power at the final analysis (n patients, critical number of successes k.crit) is  $P(X) = k$ .crit - k.int), where X follows a beta-binomial distribution with parameters  $n' = n - n$ .int,  $a = k$ .int + shape1, and  $b = n.int - k.int + shape2$ .

Efficacy is declared if the predictive power is  $>=$  cE (cE must be high, e.g. 0.70). Futility is declared if the predictive power is < cF (cF must be small, e.g. 0.10). cE, cF translate into futility/efficacy boundaries (maximum number of responses leading to early termination for futility/ minimum number of responses leading to declaring of, or early termination for, efficacy).

#### <span id="page-4-0"></span>BDP2workflow 5

#### References

Kopp-Schneider, A., Wiesenfarth, M., Witt, R., Edelmann, D., Witt, O. and Abel, U. (2018). Monitoring futility and efficacy in phase II trials with Bayesian posterior distributions - a calibration approach. *Biometrical Journal*, to appear.

#### Examples

```
# Operating characteristics with calling for efficacy
BDP2(n=20, interim.at = c(3, 9, 13, 18), ptrue = 0.3,
      eff.stop = "call",
      pF=0.3, cF=0.01, pE=0.12, cE = 0.9,
      type="PostProb",
      shape1F=0.3, shape2F=0.7, shape1E=0.12, shape2E=0.88)
# Operating characteristics with stopping for efficacy
BDP2(n=20, interim.at = c(3, 9, 13, 18), ptrue = 0.3,
      eff.stop = "stop",
      pF=0.3, cF=0.01, pE=0.12, cE = 0.9,
      type="PostProb",
      shape1F=0.3, shape2F=0.7, shape1E=0.12, shape2E=0.88)
```
<span id="page-4-1"></span>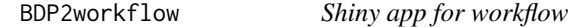

#### **Description**

Starts a shiny app in the web browser. It provides a workflow to choose design parameters singlearm trial with a binary endpoint (response, success) and interim efficacy and futility analyses as well as routines to determine and visualize operating characteristics. Also Word/pdf/html reports can be generated.

#### Usage

```
BDP2workflow(display.mode = "normal")
```
#### Arguments

display.mode display.mode passed to shiny::runApp()

#### References

Kopp-Schneider, A., Wiesenfarth, M., Witt, R., Edelmann, D., Witt, O. and Abel, U. (2018). Monitoring futility and efficacy in phase II trials with Bayesian posterior distributions - a calibration approach. *Biometrical Journal*, to appear.

#### Examples

```
## Not run:
# Starts Shiny app
 BDP2workflow()
```
## End(Not run)

<span id="page-5-1"></span>BDP2\_simulate *Simulated operating characteristics of a single-arm trial with a binary endpoint for different types of futility criteria*

#### Description

NOTE: Usually function [BDP2](#page-2-1) will be preferred.

Determines the operating characteristics of a single-arm trial with a binary endpoint (success failure) and interim futility analyses. The user can choose among 10 futility criteria, which are based on predictive or conditional power (the latter either assuming H1 or the MLE), posterior or predictive probabilities, tail probabilites (under H0 or H1), constant success rates, or arbitrary user-defined futility bounds.

Assumptions: Endpoint (success/no success) data available for all study patients. In case of Bayesian analysis: Beta-binomial model. Prior distribution = Beta(shape1,shape2) (uniform if prior.mean=0.5,prior.sampleSize=2) In case of predictive or conditional power, tail probabilities, or rates: One-sided testing in the final analysis.

#### Usage

BDP2\_simulate(n, vn.int, p, p0, p1, alpha =  $0.05$ , crit, type =  $5$ , nsim, shape $1 = 1$ , shape $2 = 1$ )

#### Arguments

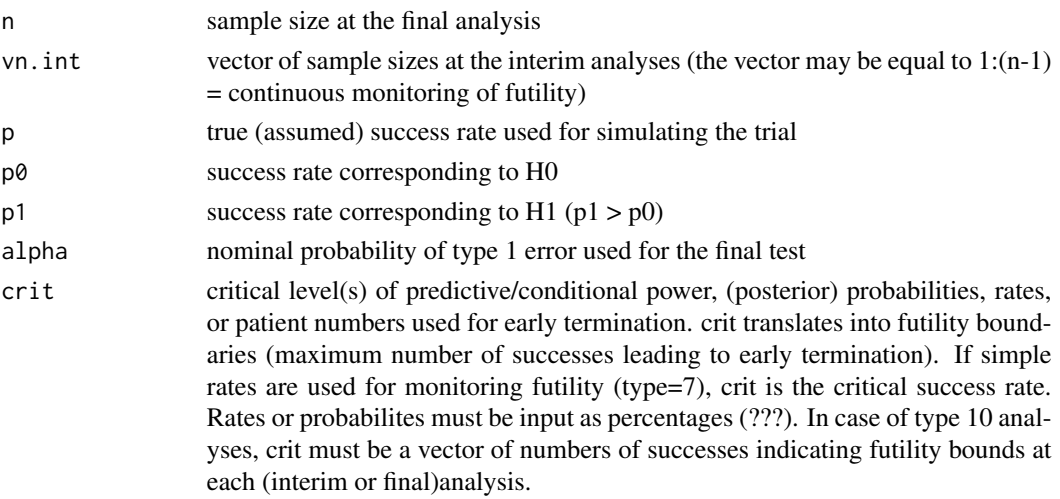

<span id="page-5-0"></span>

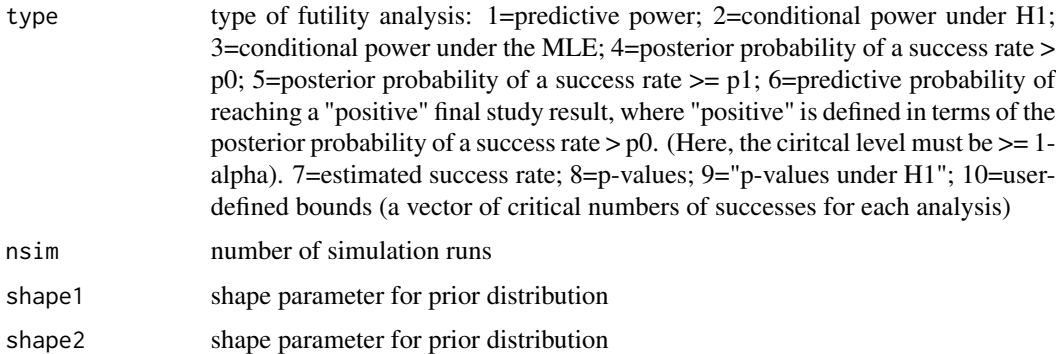

#### Details

Some methodological details on the 10 types of futility criteria:

Type 1: Predictive power. Given the results of the interim analysis the predictive power at the final analysis (n patients, critical number of successes k.crit) is  $P(X) = k$ .crit - k.int), where X follows a beta-binomial distribution with parameters  $n' = n - n$ .int,  $a = k$ .int + shape1, and b= n.int - k.int + shape2.

Type 2,3: Conditional power. The conditional power at the interim analysis is  $P(X) = k \cdot crit - k \cdot int$ ), where X follows a binomial distribution with parameters  $n = n - n$ . int, and success probability either equal to p1 (futility analysis type 2) or to the estimated success rate (MLE) at the interim analysis (type 3.)

Type 4,5:Posterior probabilities. The posterior distribution at interim analysis with n.int patients and k.int successes is Beta(k.int + shape1,  $n + shape2 - k$ .int) Type 4: Futility is declared if the posterior probability P(true success rate  $> p(0)$  is  $<$  crit. (Here, crit must be large, e.g. 70%). Type 5: Futility is declared if the posterior probability P(true success rate  $>=$  p1) is < crit. (Here, crit must be small, e.g. 10%).

Type 6: Predictive probability combined with posterior probability. Futility is declared if the posterior predictive probability that the study will be a success is  $\lt$  crit (e.g. 10%). Here, the success is defined by the total number of successes in the trial yielding a posterior probability of at least 1 alpha (when evaluated in the final analysis) that the true success rate is  $> p0$ .

Type 7: Estimated success rates. Futility is declared if the success rate is smaller than a fixed benchmark crit. The final analysis is test-based.

Type 8,9: Tail probabilites under H0,H1. Type 8: The futility criterion uses an alpha level crit that is constant across all interim analysis. The final analysis is test-based. Futility is declared if the pvalue (upper tail) is >= crit. Type 8 futility analyses should only be used if the number of patients at the first interim analysis is not too low (say, at least 5 to 10). The value of crit is not identicalt o the alpha level used in the final test. Generally, a fairly high value of crit will be appropriate (e.g.  $70\%$ ). Type 9: Similar to type 8, but with lower-tail probabilites calculated under H1 ("p-values under H1"). I.e., futility is declared if, under H1, the probability of obtaining at most as many successes as the observed number is < crit ("observed number of successes "too low" to be compatible with H1 at one-sided significance level = crit). Generally, a small value of crit (e.g.  $5\%$  or  $10\%$ ) should be chosen.

Type 10: User-defined boundaries. Here, the futility boundaries (maximum numbers of successes leading to early termination) are directly input by the user. crit ist the vector of these boundaries at each (interim or final) analysis. The study is terminated if the number of successes is at analysis no. m is  $\leq$  the crit[m].

#### Examples

```
BDP2_simulate(n=30, vn.int=c(10,20),
             p=0.2, p0=0.1, p1=0.3, crit=0.1, type=5, nsim=1000,shape1=1,shape2=1)
```
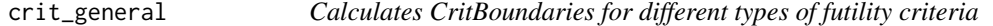

#### Description

Calculates CritBoundaries for different types of futility criteria

#### Usage

```
crit_general(n, p0, p1, vn.int, alpha, crit, type=5, shape1 = 1, shape2 = 1)
```
#### Arguments

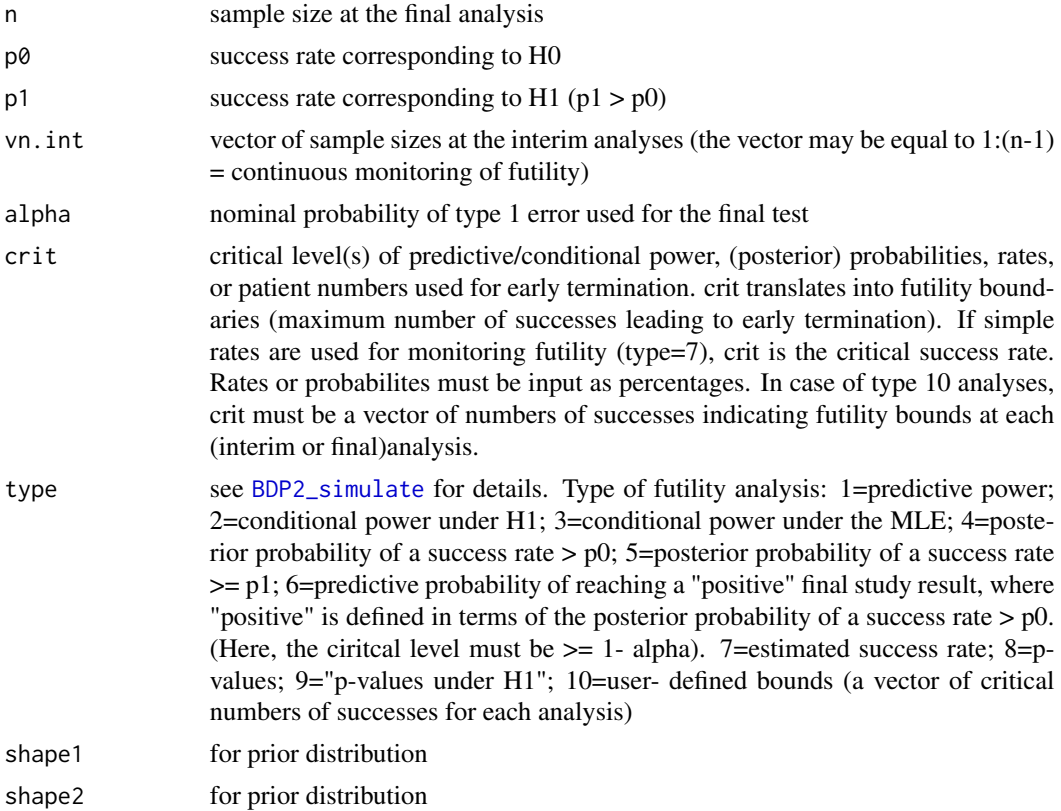

<span id="page-7-0"></span>

<span id="page-8-0"></span>pFstop *Operating characteristics of a single-arm trial with a binary endpoint with futility stopping*

#### **Description**

Determines the operating characteristics of a single-arm trial with a binary endpoint (success failure) on the basis of analytical derivations. The design allows for futility stopping. Outputs are

- probability of futility stopping (P.futil) at each interim analysis
- cumulative stopping probability up to the interim (P.futil.cum).

#### Usage

pFstop(p, vn.int, v.crit)

#### **Arguments**

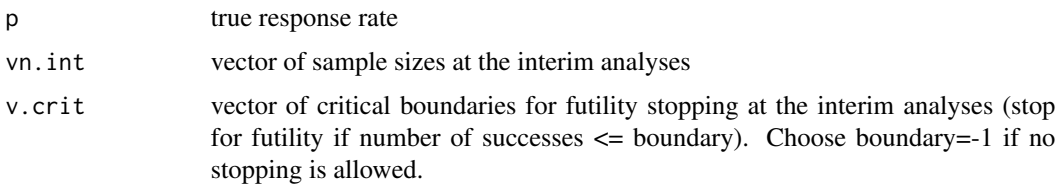

#### Examples

pFstop(p=0.3,vn.int=c(3,9,13,18,20),v.crit=c(0,1,2,3,3))

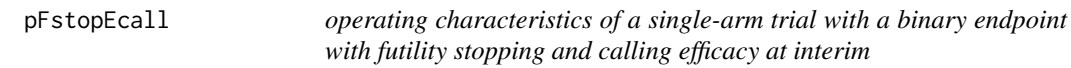

#### Description

Determines the operating characteristics of a single-arm trial with a binary endpoint (success failure) on the basis of analytical derivations. The design allows for futility stopping and evaluates efficacy at interim. Outputs are

- probability of calling efficacy (P.effic) at each interim analysis
- cumulative probability of calling efficacy up to the interim (P.effic.cum).
- probability of futility stopping (P.futil) at each interim analysis
- cumulative stopping probability up to the interim (P.futil.cum).

#### Usage

pFstopEcall(p, vn.int, v.critE, v.critF)

#### Arguments

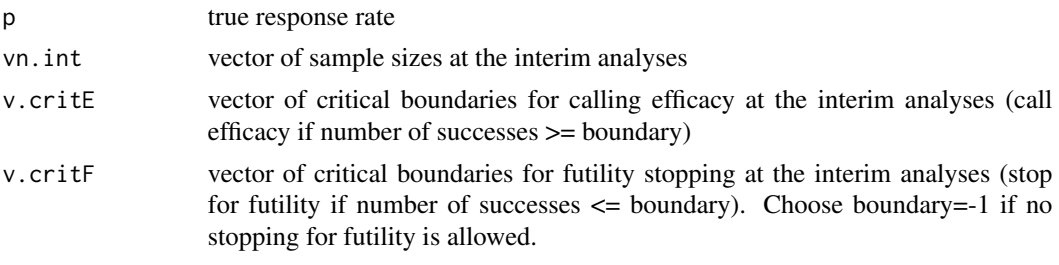

#### Examples

pFstopEcall(p=0.3,vn.int=c(3,9,13,18,20),v.critE=4:8, v.critF=c(0,1,2,3,3))

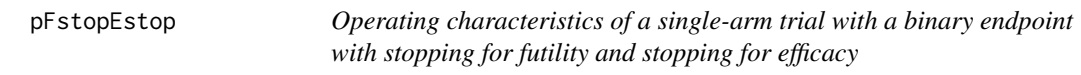

#### Description

Determines the operating characteristics of a single-arm trial with a binary endpoint (success - failure) on the basis of analytical derivations. The design allows for stopping for futility and stopping for efficacy. Outputs are

- probability of stopping for efficacy (P.effic) at each interim analysis
- cumulative probability of stopping for efficacy up to the interim (P.effic.cum).
- probability of futility stopping (P.futil) at each interim analysis
- cumulative stopping probability up to the interim (P.futil.cum).

#### Usage

```
pFstopEstop(p, vn.int, v.critE, v.critF)
```
#### Arguments

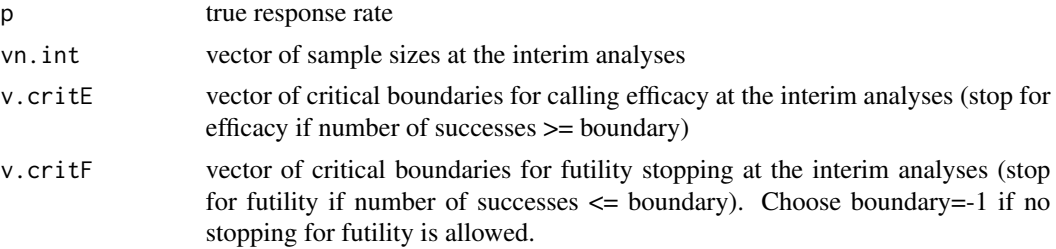

<span id="page-9-0"></span>

#### <span id="page-10-0"></span>Examples

```
pFstopEstop(p=0.3,vn.int=c(3,9,13,18,20),v.critE=4:8, v.critF=c(0,1,2,3,3))
```
plot.cE\_vs\_pEcall *Plot objects returned by plotBDP2()*

#### Description

Plot objects returned by [plotBDP2](#page-10-1) with arguments  $x=$ "cE" and either y="PEcall" or y="PEstop" which can computationally be relatively expensive.

#### Usage

## S3 method for class 'cE\_vs\_pEcall'  $plot(x, \ldots)$ ## S3 method for class 'cE\_vs\_pEstop'  $plot(x, \ldots)$ 

#### Arguments

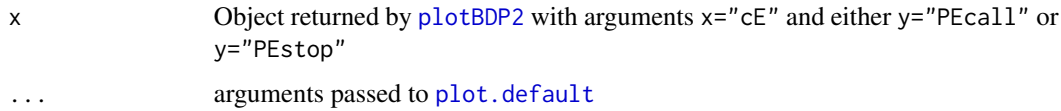

#### Examples

```
shape1F=0.3
shape2F=0.7
shape1E=0.12
shape2E=0.88
res=plotBDP2(x="cE",y="PEcall",n=30,interim.at=15,
             pF=0.3,cF=0.01,pE=0.12,cE=seq(.5,1,by=.01),p0=0.3,p1=0.12,
             shape1F=shape1F,shape2F=shape2F,shape1E=shape1E,shape2E=shape2E,
             col=c("green","red"),cex.sub=.8)
plot(res)
```
<span id="page-10-1"></span>plotBDP2 *Plots*

#### Description

Output of desired plots

#### Usage

```
plotBDP2(x = c("n", "k", "ptrue", "cE", "cF").y = c("Prob0Successes", "PostProb0or1Successes", "bFbE",
                "PEcall_p0_p1", "PEstop_p0_p1",
                "PFstopEcall", "PFstopEstop",
                "PEcall", "PEstop", "PFstop", "PFstopEstop",
                "ExpectedNumber",
                "PredictivePower"),
          n, interim.at, ptrue,
          pF, cF, pE, cE, p0, p1, Estop=FALSE,
          shape1F, shape2F, shape1E = NULL, shape2E = NULL,
          col = c("green", "red"), cex.length = 1, add = FALSE,show=TRUE, progress = FALSE, ...)
```
#### Arguments

x character string specifying what is given by the x axis

- "n" for number of patients at final or at first interim, depending on plot
- "ptrue" for the true response rate
- "k" number of successes at interim (only for y=="PredictivePower")
- "cE" for the critical level of posterior probabilities used for declaring efficacy
- "cF" for the critical level of posterior probabilities used for declaring futility

y character string specifying what is given by the y axis

- "Prob0Successes" for plot of probability of 0 successes out of n at first interim, i.e.  $(1-p)^n$ . Two curves are generated: one for p0 and one for p1. Choose x="n" and set n to a vector of number patients at first interim.
- "PostProb0or1Successes" generates two curves of posterior probability that reponse rate exceeds cF. One given 0 successes and one given 1 success observed in n, i.e.  $P(p > pF)$  0 successes out of n) and  $P(p > pF)$  1 success out of n). Choose  $x = \nightharpoonup$  and set n to a vector of number patients at first interim.
- "bFbE" for plot of boundaries for futility bF and for efficacy bE in terms of number of successes per n number of patients. Futility stop if number of successes  $\leq$  bF, call efficacy if number of successes  $\geq$  bE. Choose x="n" and set n to the maximal number of patients (not a vector).
- "PEcall\_p0\_p1" for plot of probability to call efficacy at final (i.e.  $P(p > pE|Data) > = cE$ ), evaluated for data generated with control response rate p0 (corresponds to type I error) and for data generated with target response rate p1 (corresponds to power) for varying number of patients at final. Choose  $x = "n"$  and set n to a vector of number patients at final.
- "PEstop\_p0\_p1" as above but with stopping for efficacy instead of calling efficacy
- "PFstopEcall" for plotting operating characteristics for a given response rate as a function of number of patients at final, n. Shows one curve (default: in red) for the probability of stopping for futility up to final analysis and one curve (default: in green) for the probability of calling efficacy at final

analysis. For the setting ptrue=p0, the curves show the probability of true stopping (default: in red) and type I error (default: in green). For the setting ptrue=p1, the curves show the probability of false stopping (default: in red) and power (default: in green). Choose x="n" and set n to a vector of number patients at final.

- "PFstopEstop" as above but with stopping for efficacy instead of calling efficacy
- "PEcall" for plot of probability to call efficacy at final (i.e. P(p>pE|Data)>=cE ).
	- For x="ptrue" then this is the power function.
	- For x="cE" this gives plots of probability to call efficacy at final, evaluated for data generated with control response rate p0 (corresponds to type I error) and for data generated with target response rate p1 (corresponds to power).
- "PEstop"
	- For x="ptrue" then this is the power function.
	- For x="cE" this gives plots of probability to call efficacy at final, evaluated for data generated with control response rate p0 (corresponds to type I error) and for data generated with target response rate p1 (corresponds to power).
- "PFstop" for plot of cumulative probability to stop for futility up to final.
	- For x="ptrue" this gives the futility stopping probability as function of ptrue.
	- For x="cF" this gives 2 curves, evaluated for data generated with control response rate p0 (corresponds to true stopping probability, default: in green) and for data generated with target response rate p1 (corresponds to false stopping probability, default: in red).
- "ExpectedNumber" for expected number of patients in the trial. Choose x= "ptrue". Takes stopping for efficacy into account if Estop==TRUE
- "PredictivePower" for predictive power (only for  $x = "k"$ )

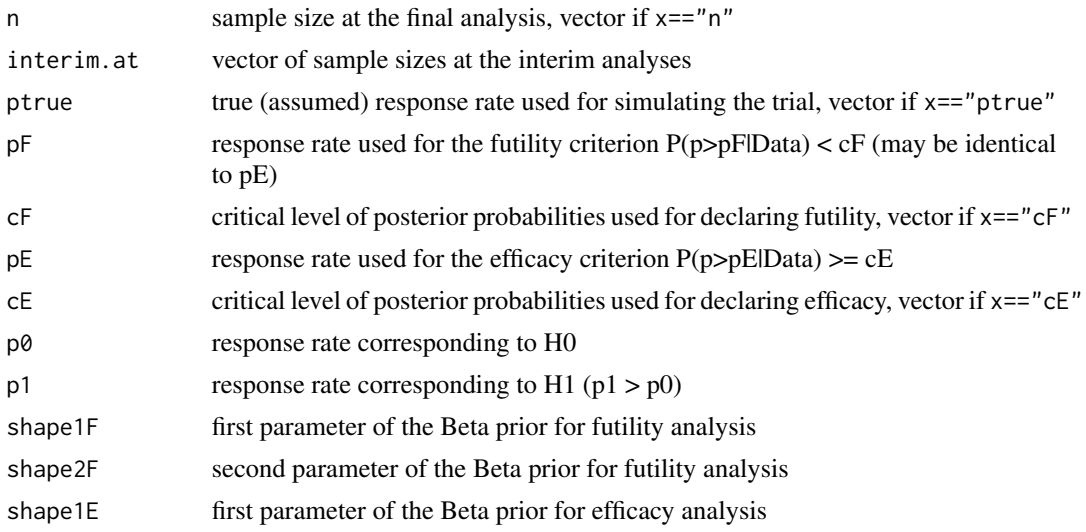

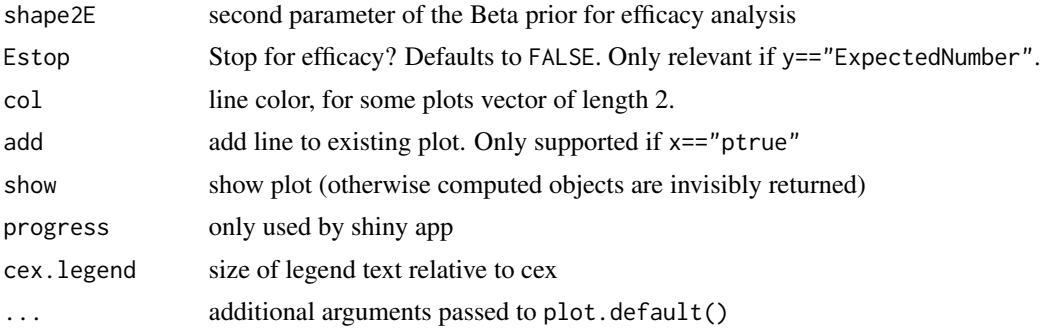

#### References

Kopp-Schneider, A., Wiesenfarth, M., Witt, R., Edelmann, D., Witt, O. and Abel, U. (2018). Monitoring futility and efficacy in phase II trials with Bayesian posterior distributions - a calibration approach. *Biometrical Journal*, to appear.

#### Examples

```
# See vignette for more details and examples
pF=0.3
pE=0.12
shape1F=0.3
shape2F=0.7
shape1E=0.12
shape2E=0.88
cF=0.01
cE=0.9
nvec=c(18:40)
interim.at=c(10,20,30)
# Type I error and probability of true stopping for the uninteresting response rate.
ptrue=0.12
plotBDP2(x="n", y="PFstopEcall",
         n =nvec, interim.at = interim.at,
         pF=pF,cF=cF,pE=pE,cE=cE,ptrue=ptrue,
         shape1F=shape1F,shape2F=shape2F,shape1E=shape1E,shape2E=shape2E)
# Power and probability of false stopping for the target response rate.
ptrue=0.3
plotBDP2(x="n", y="PFstopEcall",
         n =nvec, interim.at = interim.at,
         pF=pF,cF=cF,pE=pE,cE=cE,ptrue=ptrue,
         shape1F=shape1F,shape2F=shape2F,shape1E=shape1E,shape2E=shape2E)
```
# <span id="page-14-0"></span>Index

∗Topic design BDP2, [3](#page-2-0) BDP2workflow, [5](#page-4-0) ∗Topic package BDP2-package, [2](#page-1-0) BDP2, *[3](#page-2-0)*, [3,](#page-2-0) *[6](#page-5-0)* BDP2-package, [2](#page-1-0) BDP2\_simulate, [6,](#page-5-0) *[8](#page-7-0)* BDP2workflow, *[3](#page-2-0)*, [5](#page-4-0) crit\_general, [8](#page-7-0) pFstop, [9](#page-8-0) pFstopEcall, [9](#page-8-0) pFstopEstop, [10](#page-9-0) plot.cE\_vs\_pEcall, [11](#page-10-0) plot.cE\_vs\_pEstop *(*plot.cE\_vs\_pEcall*)*, [11](#page-10-0) plot.default, *[11](#page-10-0)* plotBDP2, *[3](#page-2-0)*, *[11](#page-10-0)*, [11](#page-10-0)